## **INSTRUCTIONS TO MAKE A SUBMISSION FOR EATIS 2010**

1) In the "Authors" category of the OpenConf site, select the "Make a Submission" option.

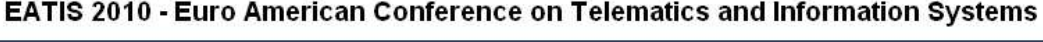

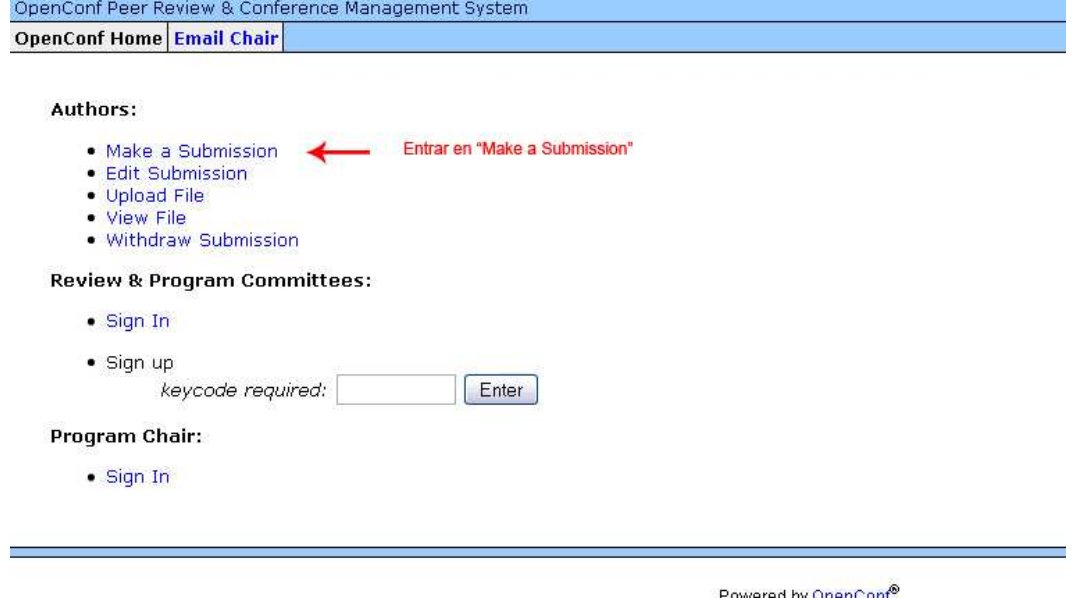

Powered by OpenConf<sup>®</sup><br>Copyright ©2002-2009 Zakon Group LLC

2) In the next screen, introduce the title of the work and the data of the author or authors. Also, enter a valid alternate e-mail or phone number for contact author.

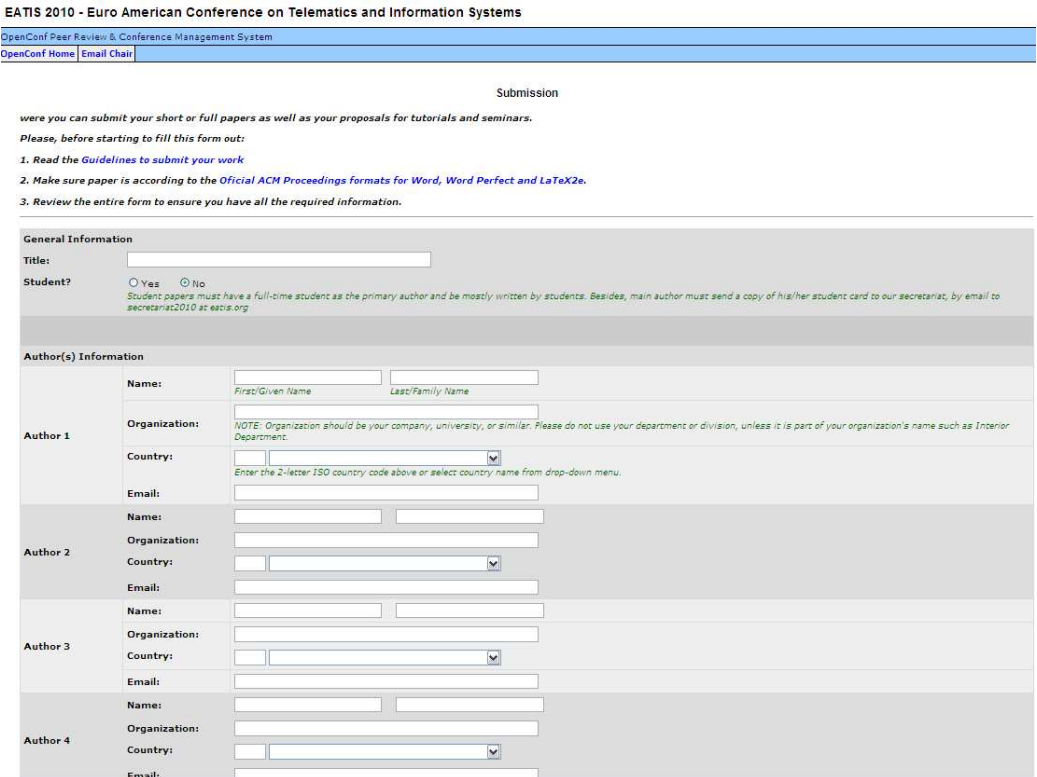

3) After completing the data of the authors (name, organization, country and email), select the Topic Area of the work, write some key words in the Keywords field, and the summary in the Abstract field.

4) Introduce an easy to remember password, which will allow you to make changes in the work, up to the limit date, in accordance with the type of the presented work.

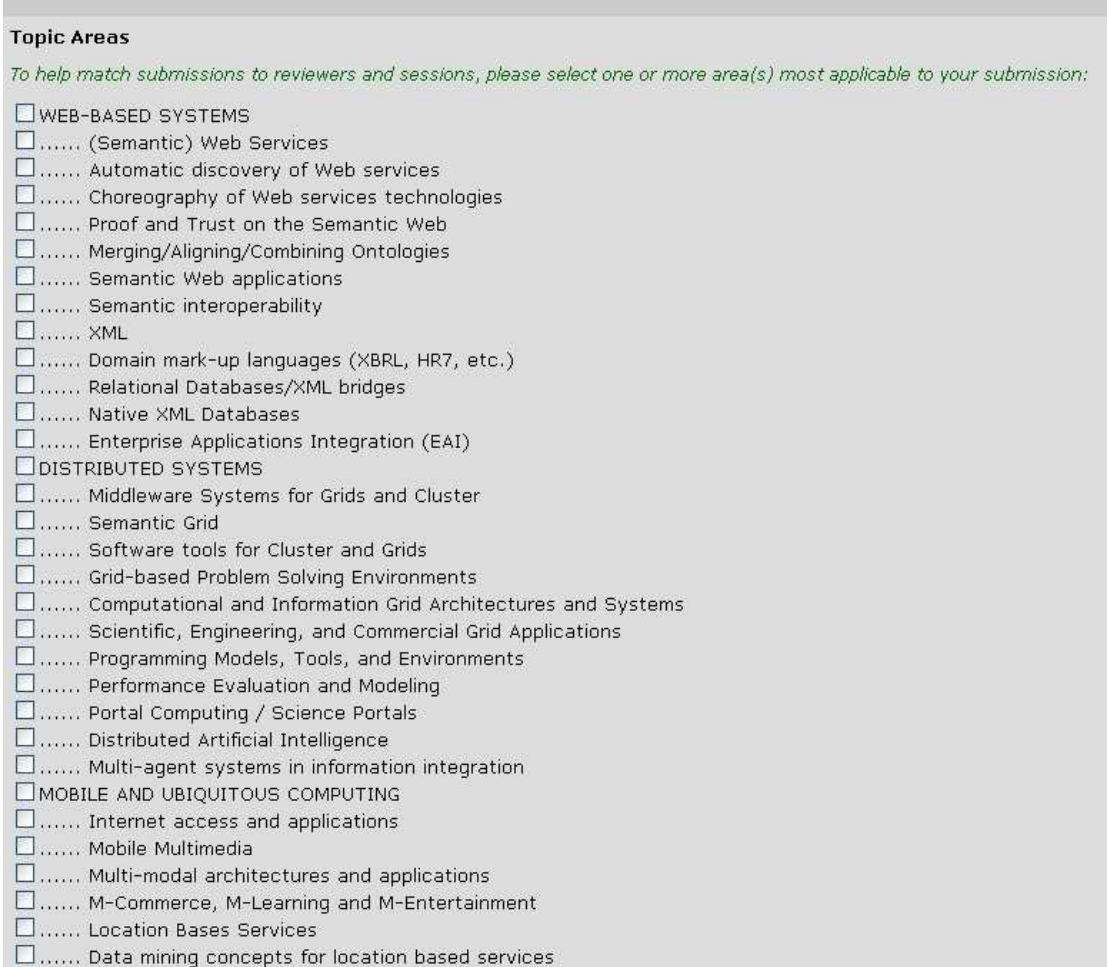

5) Once the form is completed, press the "Make Submission" button. If the registry is correct, you will receive a confirmation message in the e-mail you introduced. It is important to keep the password for possible revisions.

6) Then, OpenConf will show a screen with the text and data sent, similar to the following one:

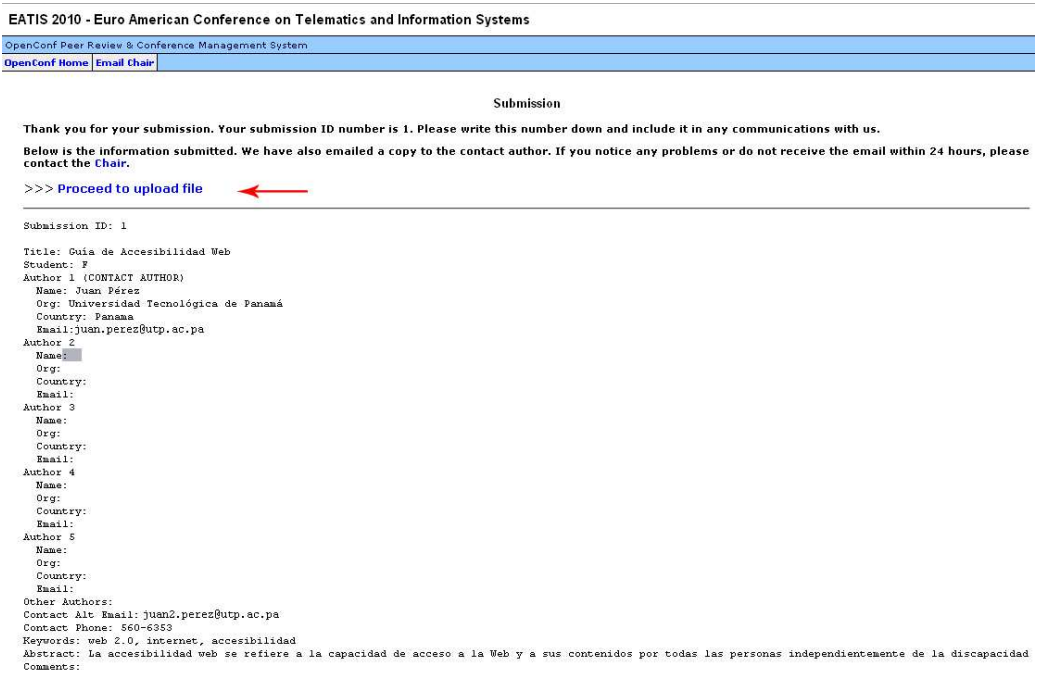

NOTE: It is important to keep your ID and password for possible revisions.

7) In order to send the work, click on the "Proceed to upload file" button.

8) Now it should appear a form in which you have to introduce the assigned ID of the work and your password

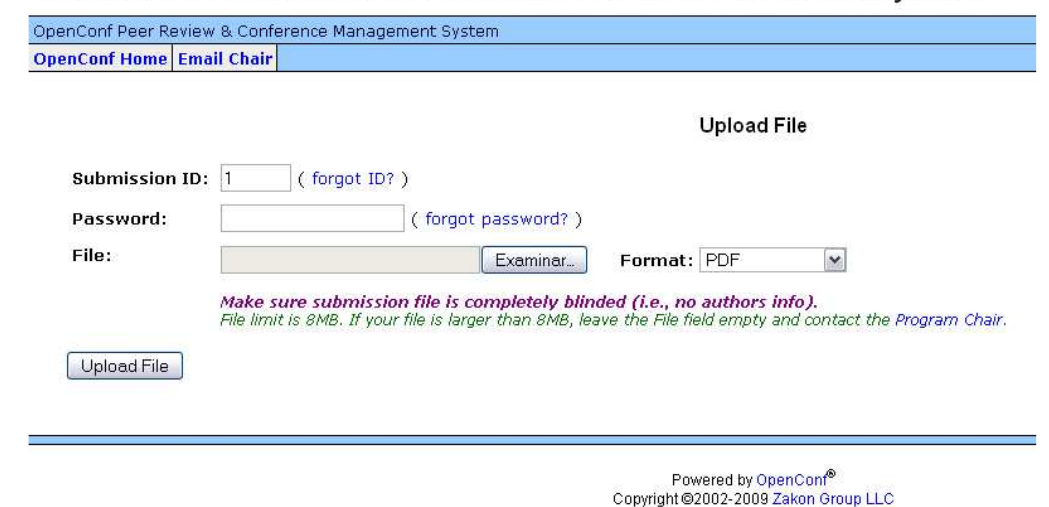

EATIS 2010 - Euro American Conference on Telematics and Information Systems

NOTE: If you forget your ID or password, select "forgot password?", to receive the access data by e-mail.

9) Now press the button "Examinar..." to select the file that is in your computer. Next, press the button "Upload File" to send the file.

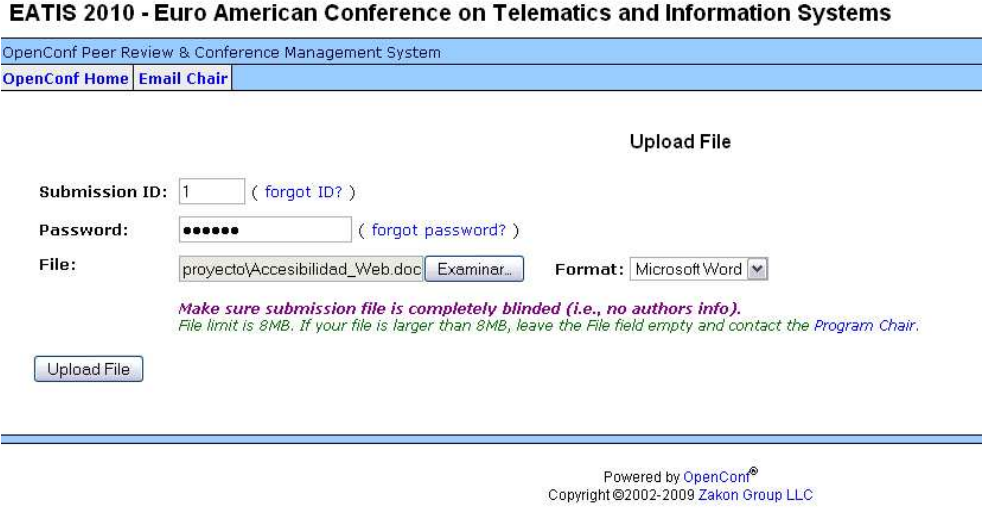

NOTE: The platform has a limit of 2MB for the size of the archives.

10) If trasmission is successfull, a screen like the following one appears: EATIS 2010 - Euro American Conference on Telematics and Information Systems

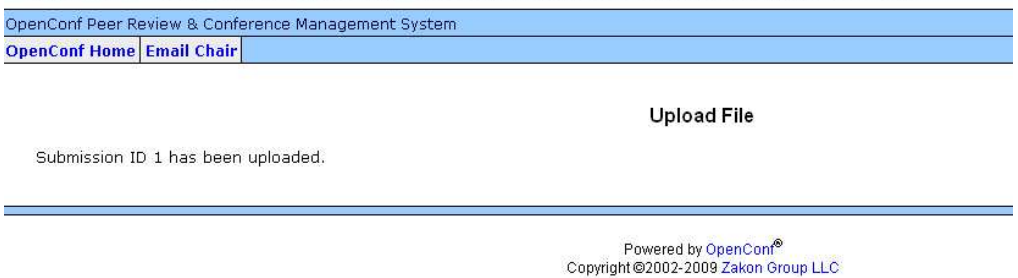

In order to verify that the file was sent correctly, return to the initial menu of OpenConf and select the "View File" option from the Authors category.

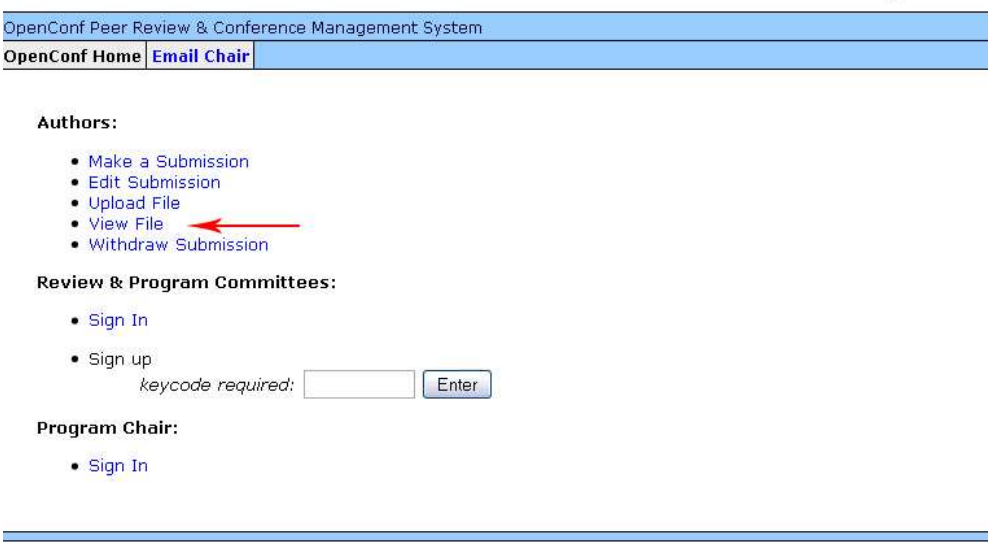

## EATIS 2010 - Euro American Conference on Telematics and Information Systems

Powered by OpenConf®<br>Copyright @2002-2009 Zakon Group LLC

In the form that appears, introduce your ID and Password.

## EATIS 2010 - Euro American Conference on Telematics and Information Systems

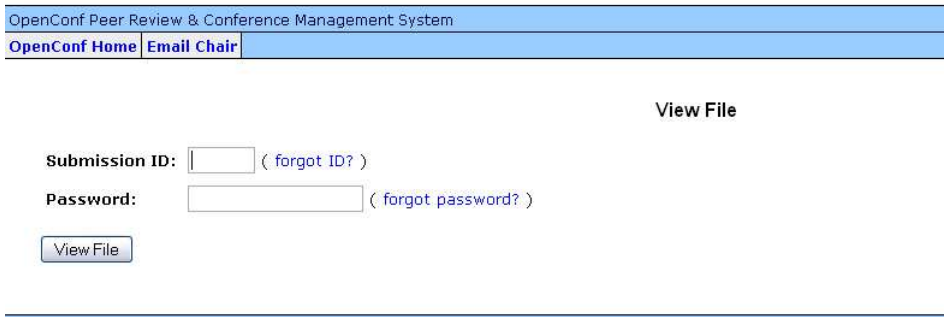

Powered by OpenConf®<br>Copyright @2002-2009 Zakon Group LLC